## **Adding/Subtracting Fractions**

Jensenmath.ca

**Instructions:** Use the lesson video (https://youtu.be/fevmacFKwuA?si=4fABSOtoE1MS1zo6) to complete the following notes. After you have filled out the notes, complete the practice questions.

## **Notes**

**Example 1:** Use the diagrams to shade and write the correct answer.

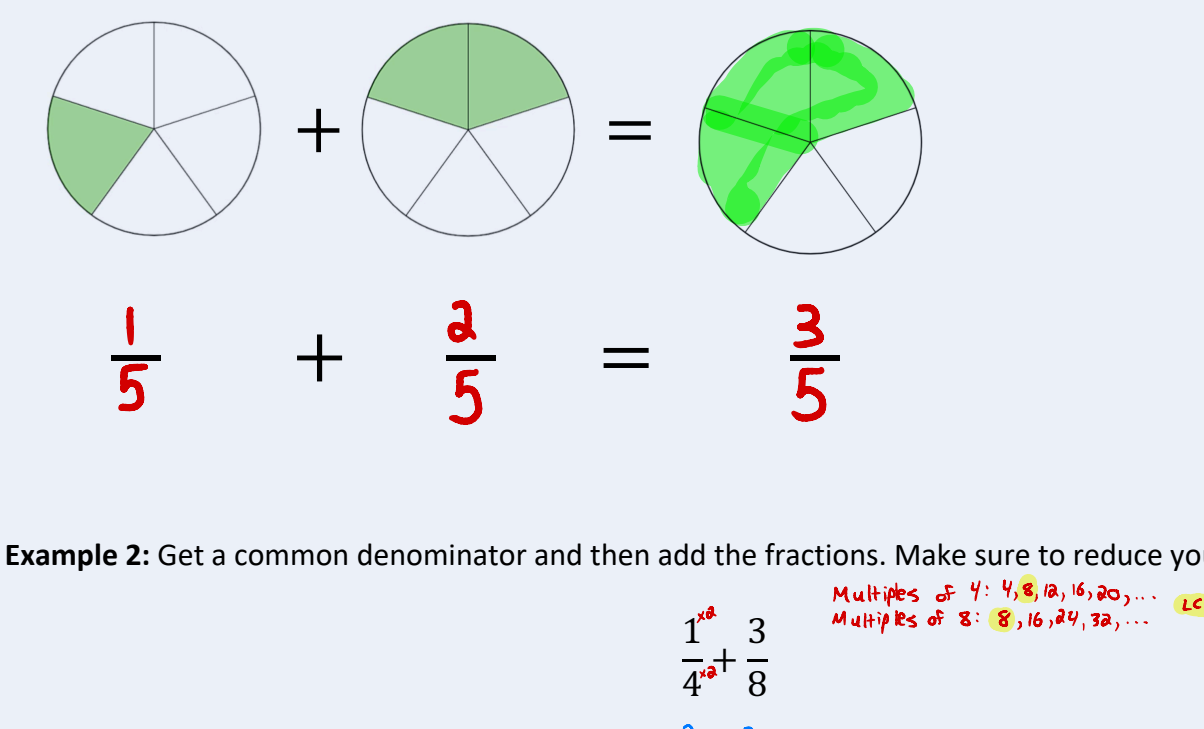

**Example 2:** Get a common denominator and then add the fractions. Make sure to reduce your answer. Aultiples of  $4: 4, 8, 18, 16, 20, ...$  LCD is 8

$$
\frac{1}{4^{18}} + \frac{3}{8}
$$
  
=  $\frac{2}{8} + \frac{3}{8}$   
=  $\frac{5}{8}$ 

**Example 3:** Get a common denominator and then subtract the fractions. Make sure to reduced your answer.<br>Multiples of 10: 10, 20, 30, 30, 30, 50, ...

Multiply 36, 10: 10, 20, 30, 40, 50,... 1CD is 30  
\n
$$
\frac{3^{x3}}{10^{x3}} - \frac{2^{x4}}{15^{x4}}
$$
\n
$$
= \frac{9}{30} - \frac{4}{30}
$$
\n
$$
= \frac{5^{x5}}{30^{x5}}
$$
\n
$$
= \frac{1}{6}
$$

## **Practice Questions**

Evaluate each of the following. Make sure to simplify your answers.

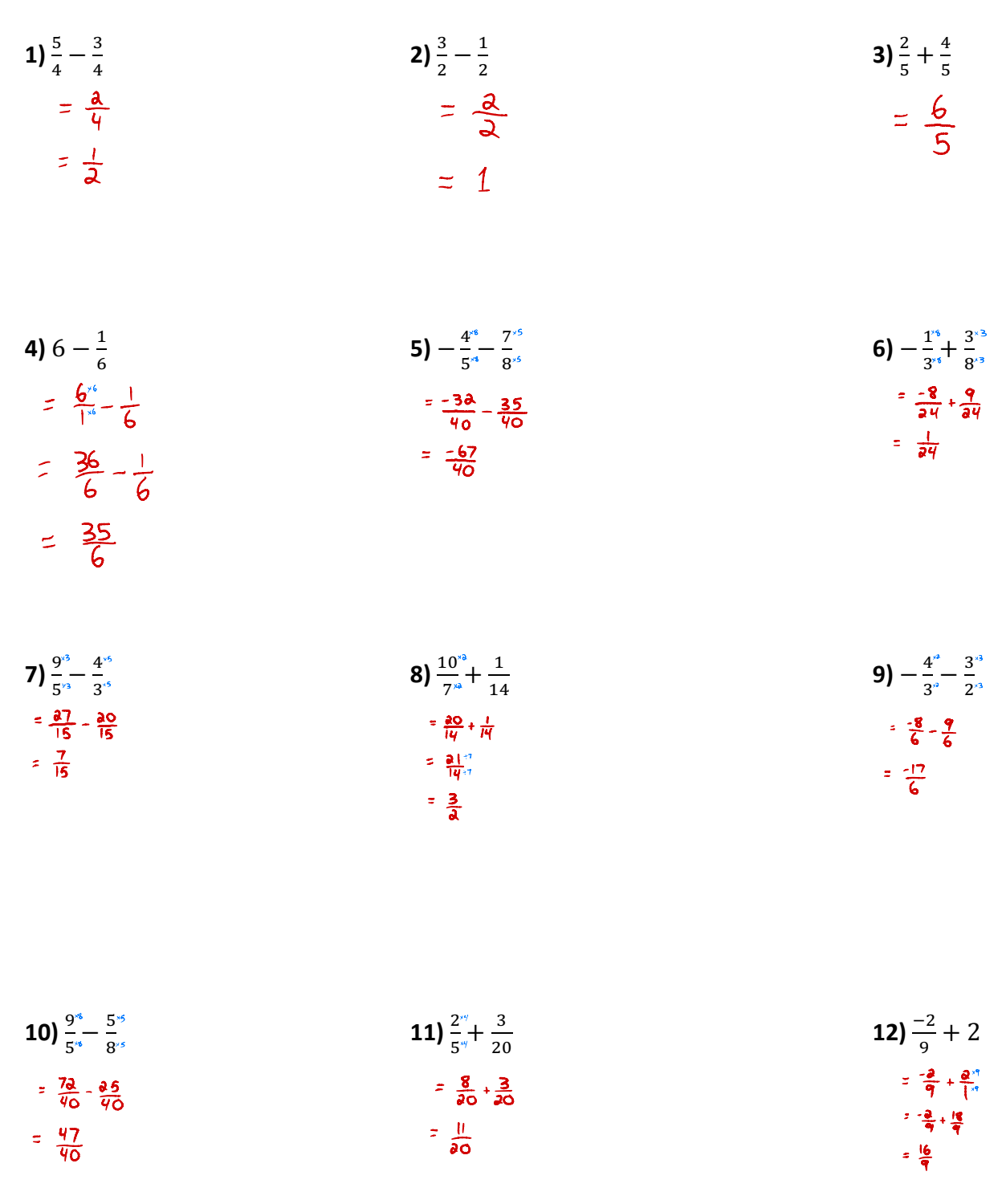